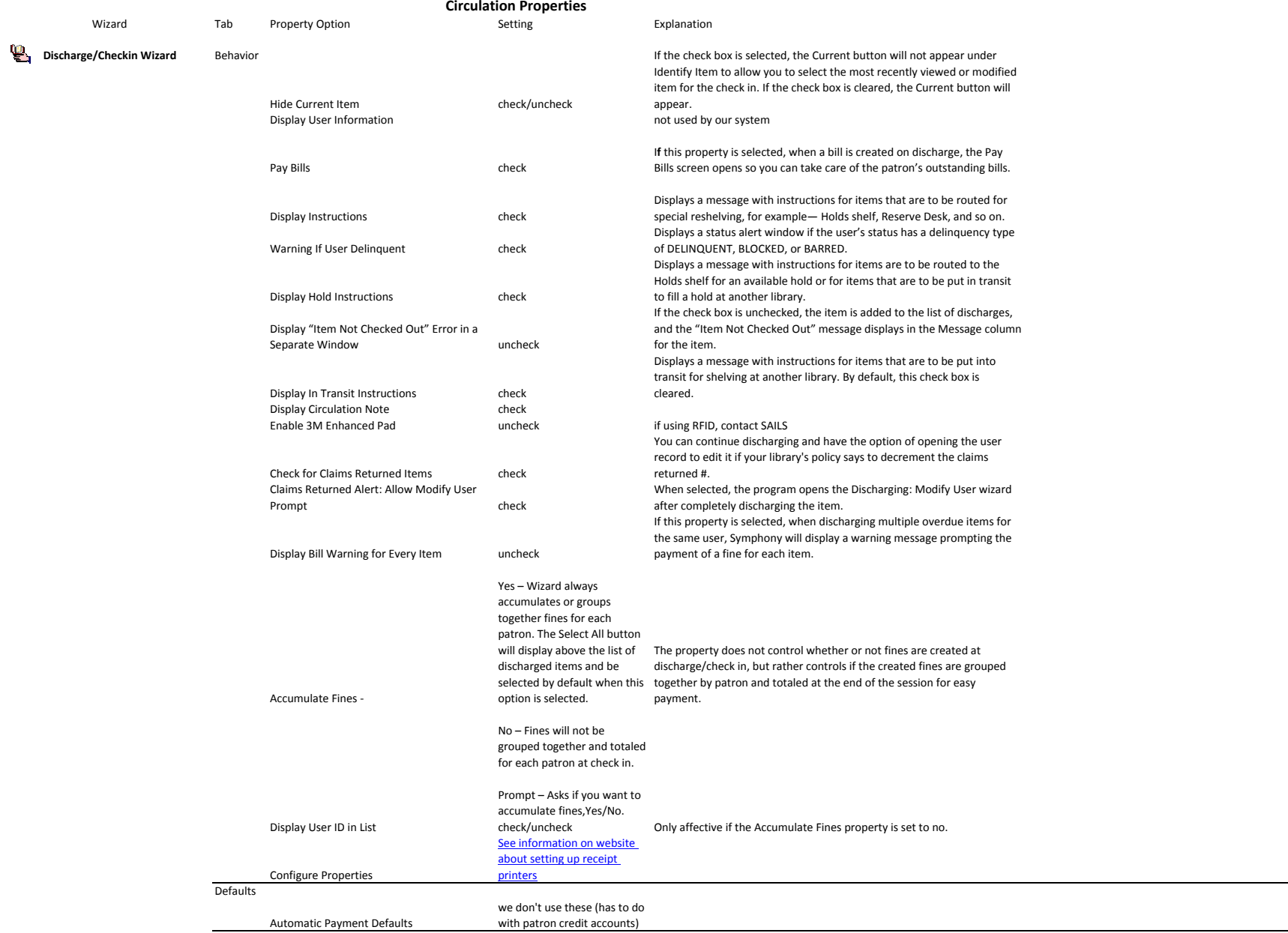

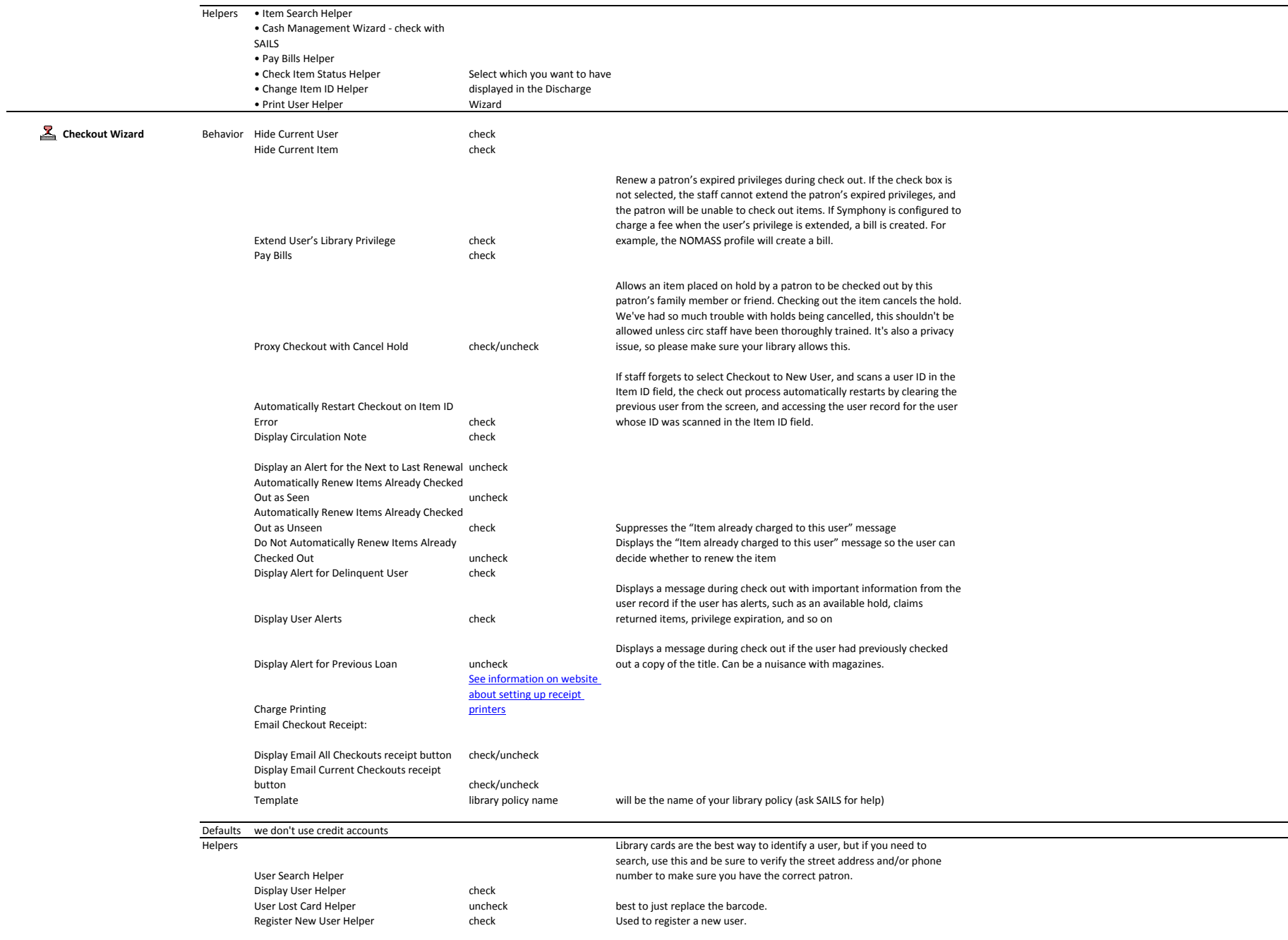

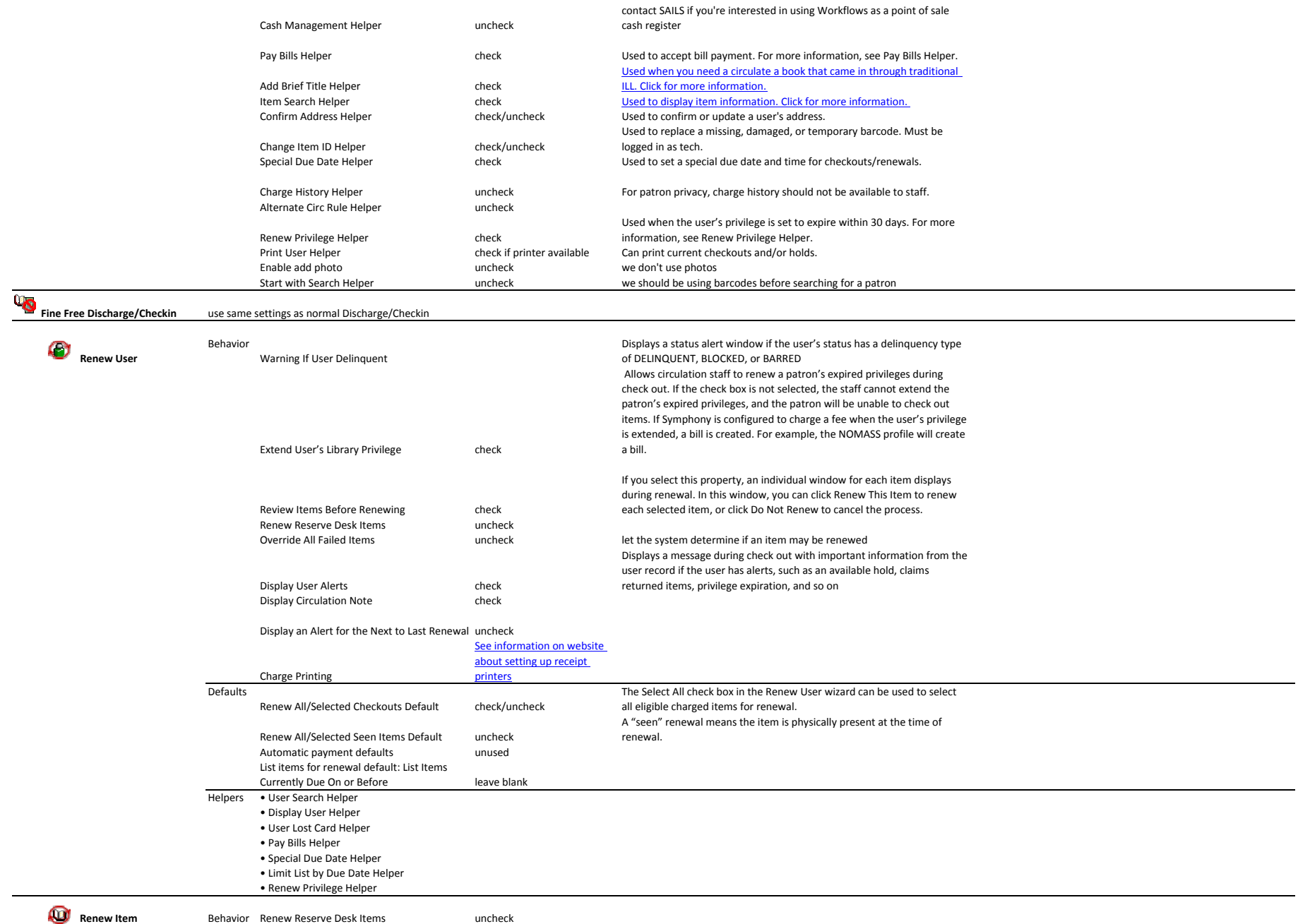

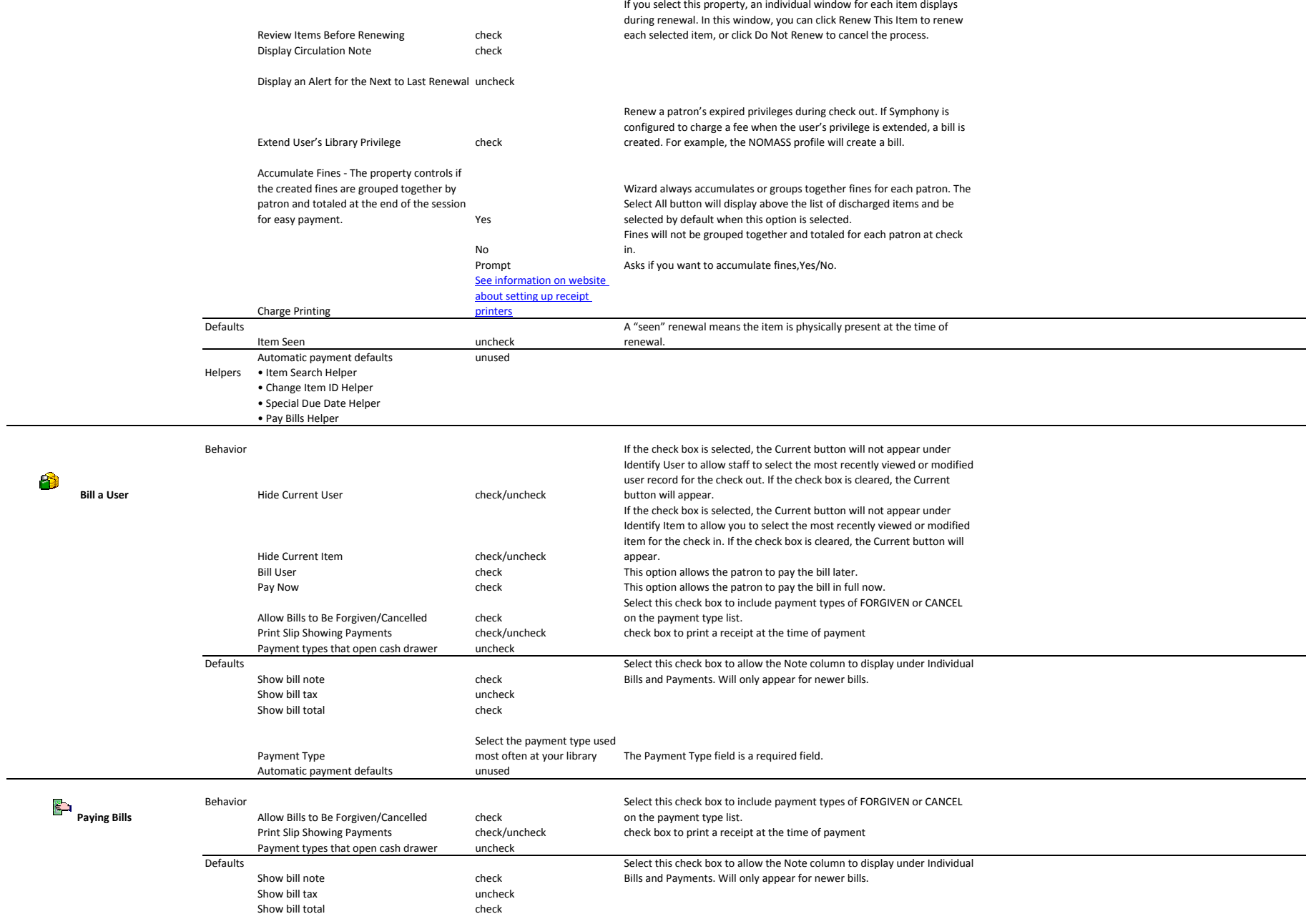

![](_page_4_Picture_1160.jpeg)

![](_page_5_Picture_506.jpeg)

![](_page_6_Picture_644.jpeg)

![](_page_7_Picture_553.jpeg)

![](_page_8_Picture_1037.jpeg)

Click the helper button for these options: Library ‐ your choice

![](_page_9_Picture_70.jpeg)

![](_page_10_Picture_569.jpeg)

**Cataloging Properties**

![](_page_11_Picture_444.jpeg)

![](_page_12_Picture_466.jpeg)

**Add Title**

![](_page_13_Picture_401.jpeg)